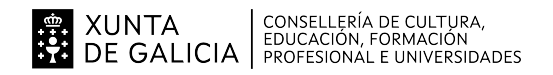

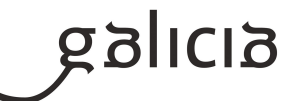

#### **1. Identificación da programación**

#### **Centro educativo**

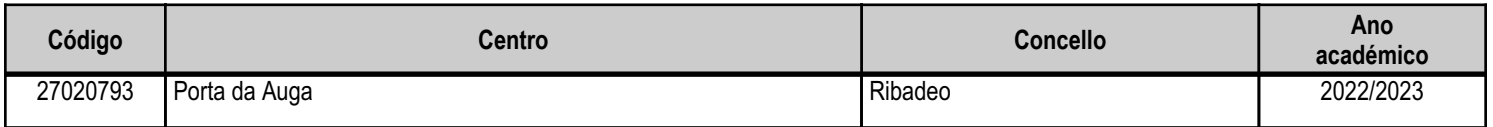

## **Ciclo formativo**

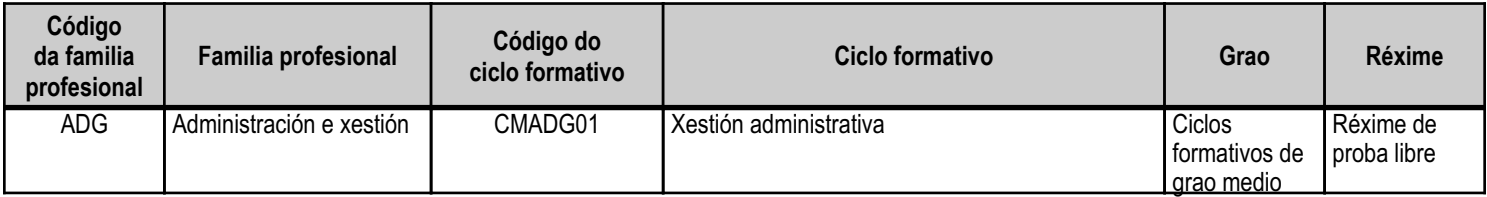

# **Módulo profesional e unidades formativas de menor duración (\*)**

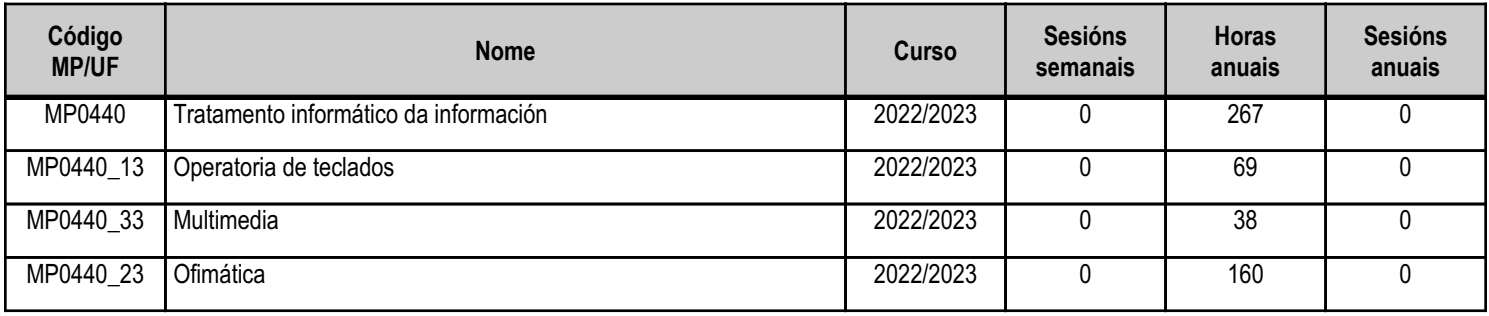

(\*) No caso de que o módulo profesional estea organizado en unidades formativas de menor duración

# **Profesorado responsable**

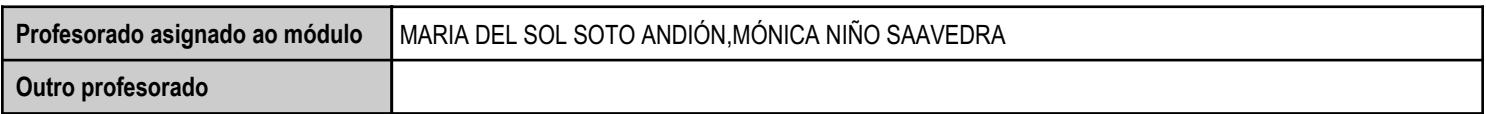

Estado: Pendente de supervisión inspector

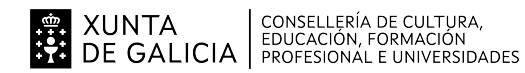

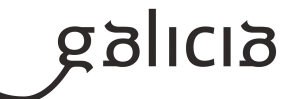

#### **2. Resultados de aprendizaxe e criterios de avaliación**

# **2.1. Primeira parte da proba**

#### **2.1.1. Resultados de aprendizaxe do currículo que se tratan**

**Resultados de aprendizaxe do currículo**

(MP0440\_23) RA1 - Utiliza as funcións básicas dos sistemas operativos habituais na xestión e na procura de cartafoles e ficheiros, compartindo e actualizando recursos.

(MP0440\_33) RA1 - Integra imaxes dixitais e secuencias de vídeo en documentos da empresa, utilizando aplicacións tipo e periféricos.

(MP0440\_13) RA1 - Procesa textos alfanuméricos nun teclado estendido aplicando as técnicas mecanográficas.

(MP0440\_23) RA2 - Instala e actualiza aplicacións informáticas relacionadas coa tarefa administrativa, e razoa os pasos seguidos.

(MP0440\_33) RA2 - Elabora presentacións multimedia utilizando aplicacións específicas.

(MP0440\_33) RA3 - Xestiona a rede internet, manexando diferentes navegadores.

(MP0440\_23) RA3 - Elabora documentos e patróns manexando opcións da folla de cálculo tipo.

(MP0440\_33) RA4 - Xestiona o correo e a axenda electrónica manexando aplicacións especificas.

(MP0440\_23) RA4 - Elabora documentos de textos utilizando as opcións dun procesador de textos tipo.

(MP0440\_23) RA5 - Realiza operacións de manipulación de datos en bases de datos ofimáticas tipo.

### **2.1.2. Criterios de avaliación que se aplicarán para a verificación da consecución dos resultados de aprendizaxe por parte do alumnado**

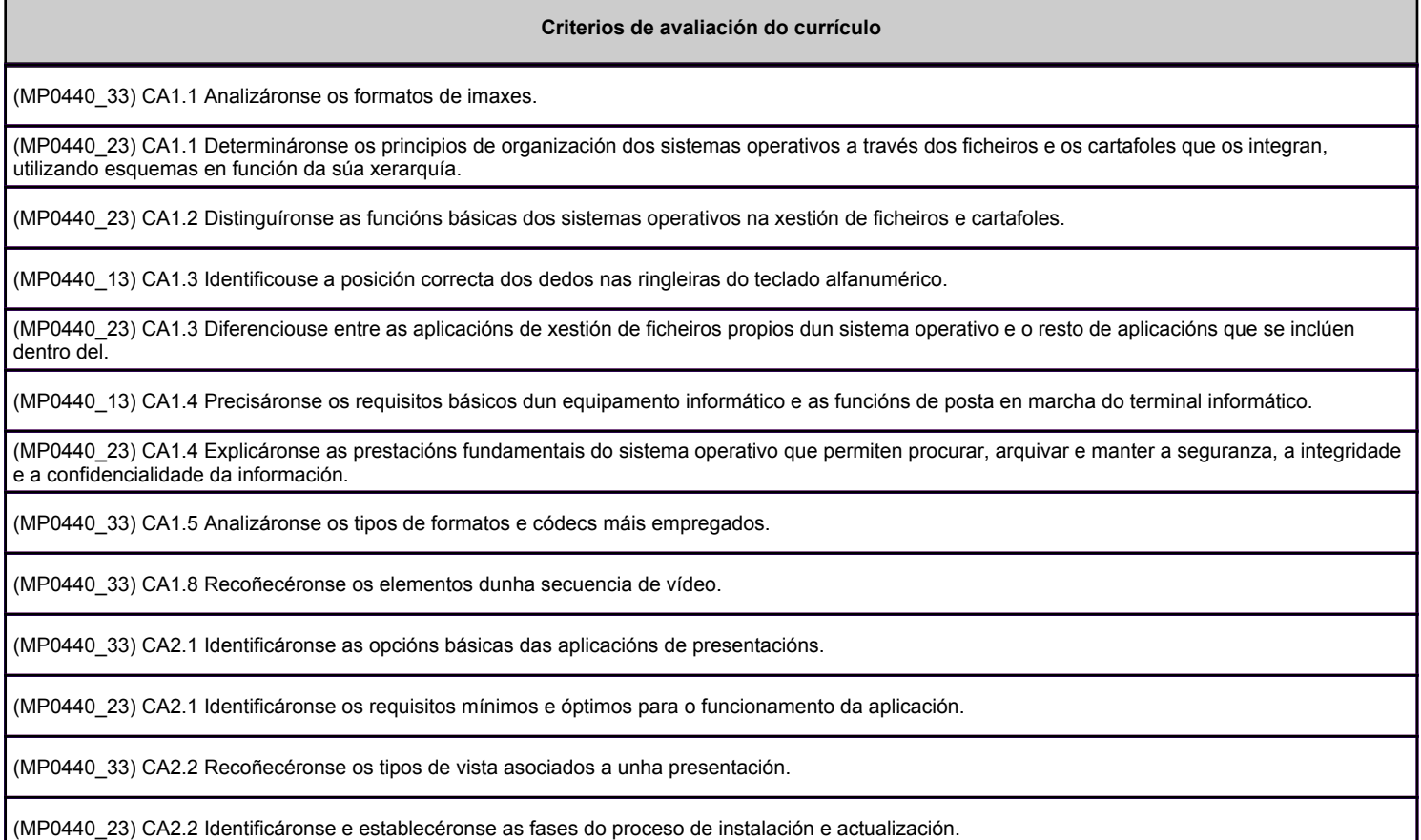

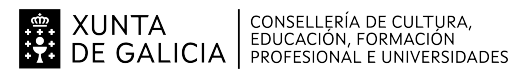

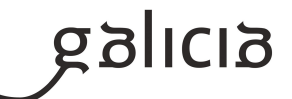

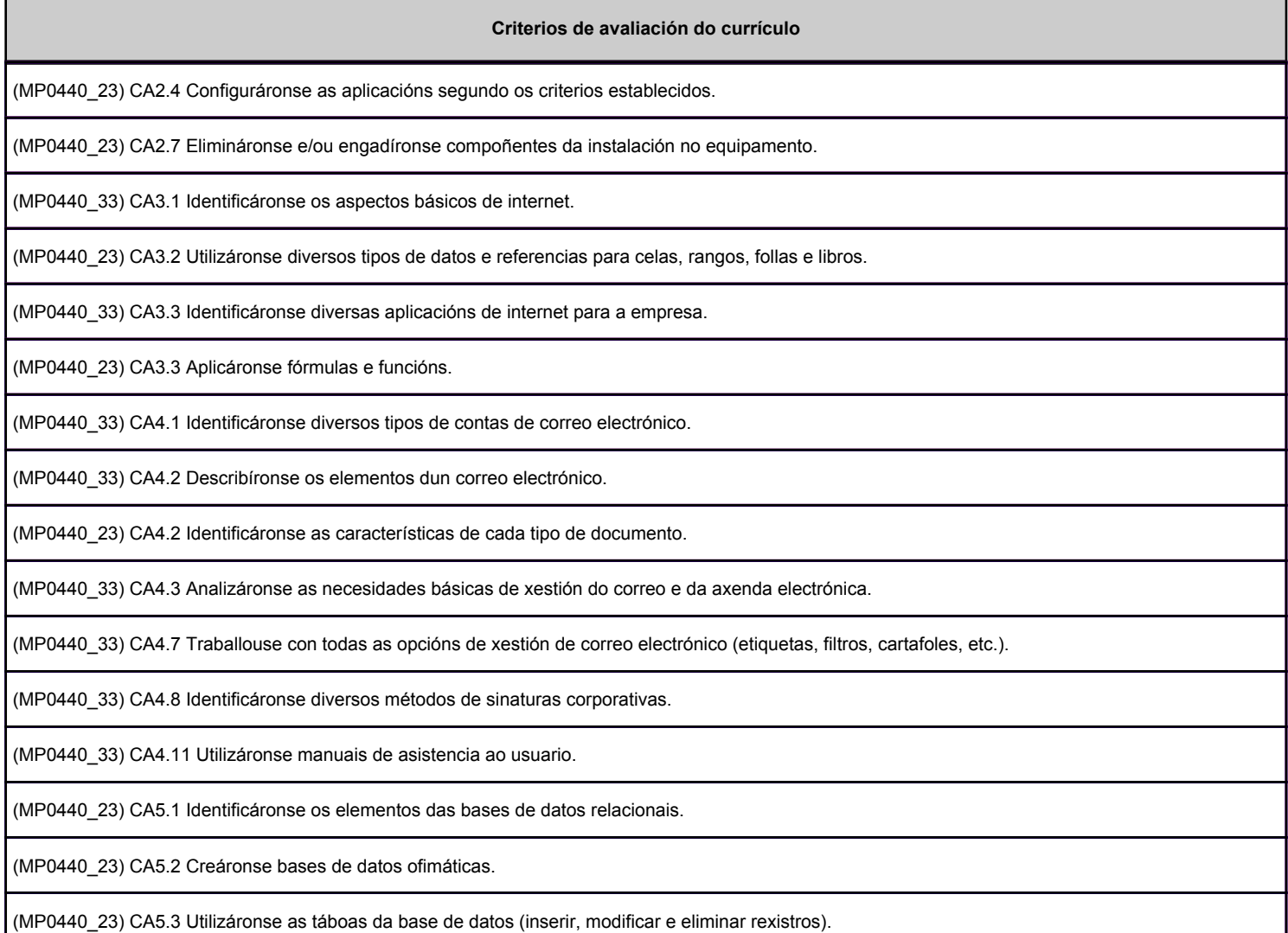

# **2.2. Segunda parte da proba**

#### **2.2.1. Resultados de aprendizaxe do currículo que se tratan**

**Resultados de aprendizaxe do currículo** (MP0440\_23) RA1 - Utiliza as funcións básicas dos sistemas operativos habituais na xestión e na procura de cartafoles e ficheiros, compartindo e actualizando recursos. (MP0440\_33) RA1 - Integra imaxes dixitais e secuencias de vídeo en documentos da empresa, utilizando aplicacións tipo e periféricos. (MP0440\_13) RA1 - Procesa textos alfanuméricos nun teclado estendido aplicando as técnicas mecanográficas. (MP0440\_23) RA2 - Instala e actualiza aplicacións informáticas relacionadas coa tarefa administrativa, e razoa os pasos seguidos. (MP0440\_33) RA2 - Elabora presentacións multimedia utilizando aplicacións específicas. (MP0440\_33) RA3 - Xestiona a rede internet, manexando diferentes navegadores. (MP0440\_23) RA3 - Elabora documentos e patróns manexando opcións da folla de cálculo tipo. (MP0440\_33) RA4 - Xestiona o correo e a axenda electrónica manexando aplicacións especificas.

(MP0440\_23) RA4 - Elabora documentos de textos utilizando as opcións dun procesador de textos tipo.

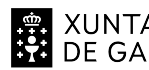

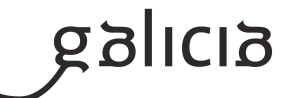

#### **Resultados de aprendizaxe do currículo**

(MP0440\_23) RA5 - Realiza operacións de manipulación de datos en bases de datos ofimáticas tipo.

#### **2.2.2. Criterios de avaliación que se aplicarán para a verificación da consecución dos resultados de aprendizaxe por parte do alumnado**

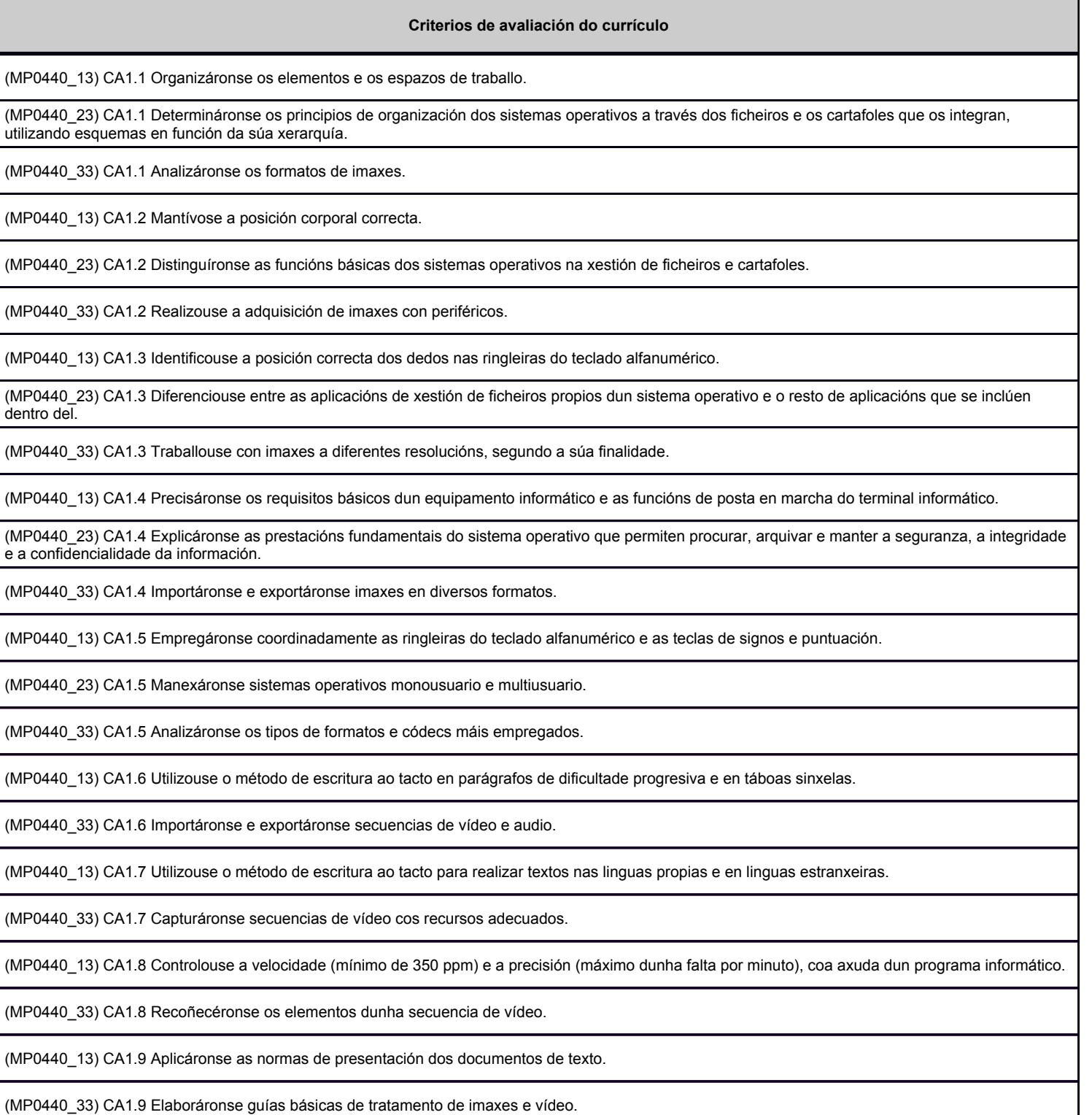

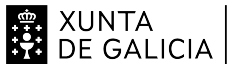

# **ORGET SERVICE AND CONSELLERÍA DE CULTURA,**<br>CONSENSE DE GALICIA PROFESIONAL E UNIVERSIDADES

# ANEXO III MODELO DE PROGRAMACIÓN DE PROBA LIBRE DE MÓDULOS PROFESIONAIS

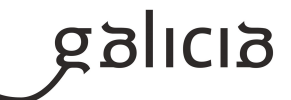

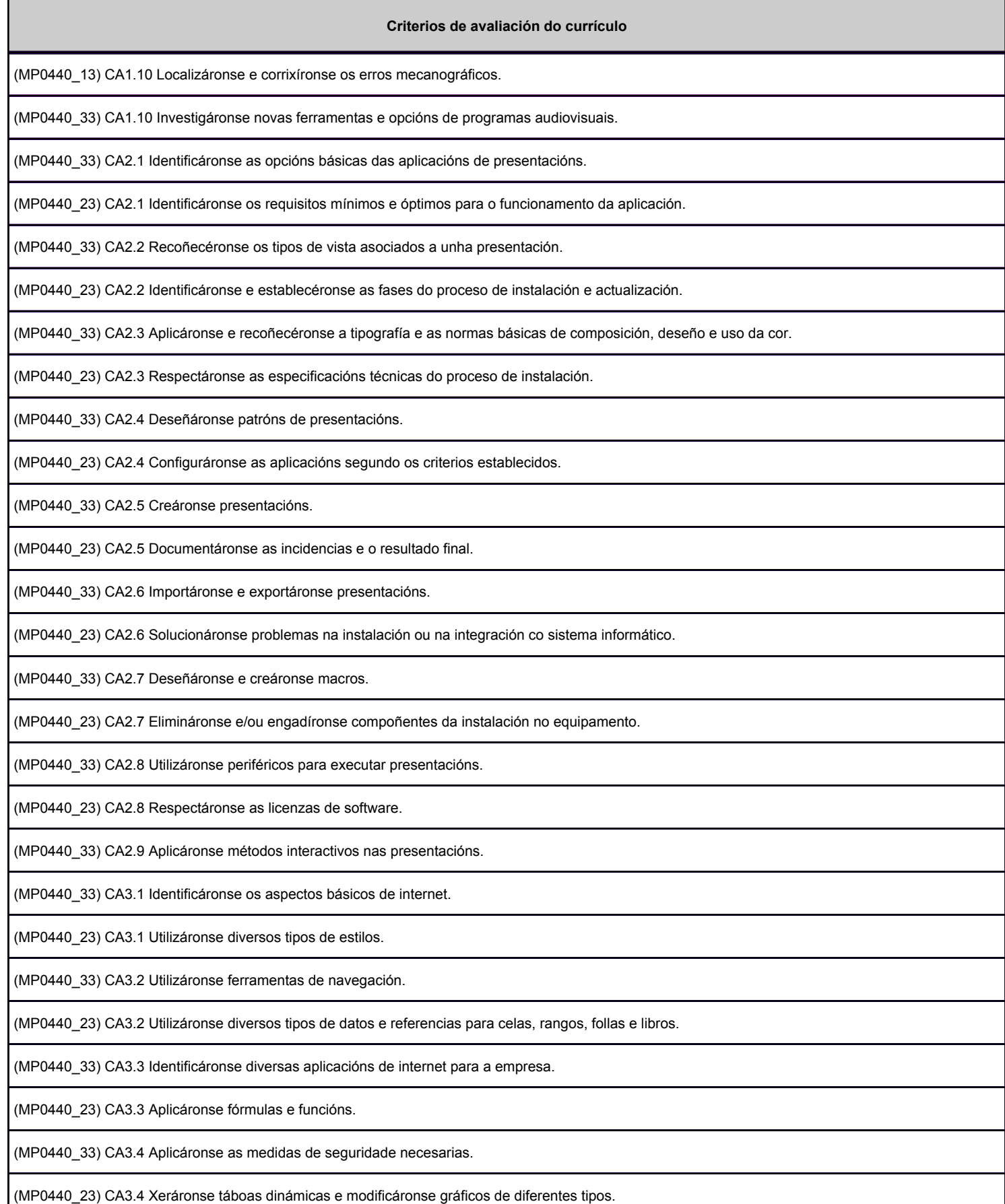

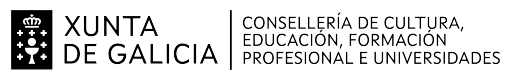

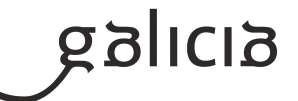

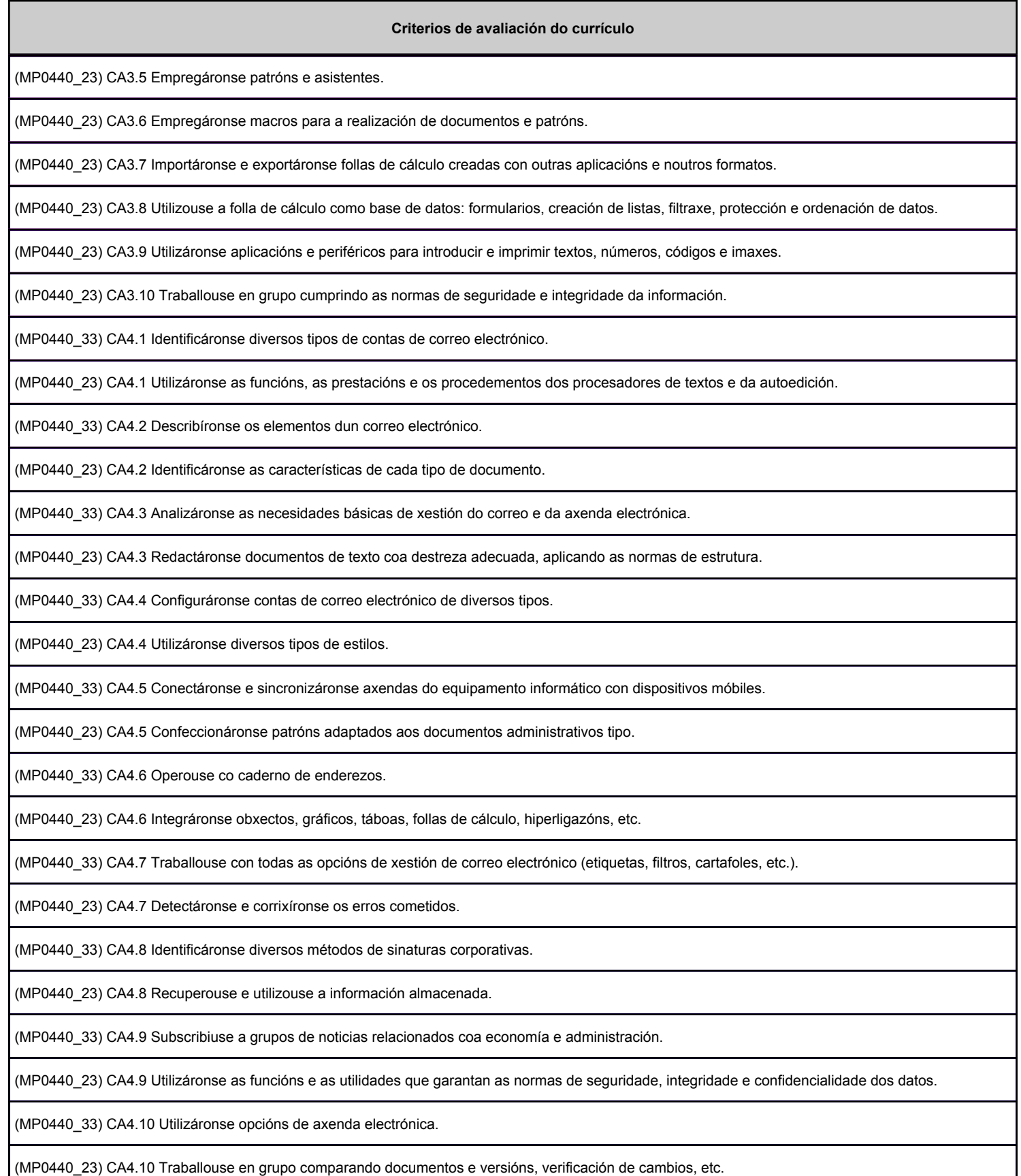

(MP0440\_33) CA4.11 Utilizáronse manuais de asistencia ao usuario.

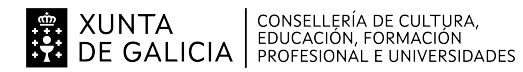

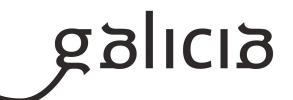

#### **Criterios de avaliación do currículo**

(MP0440\_23) CA4.11 Elaboráronse macros adaptadas aos documentos administrativos.

(MP0440\_23) CA5.1 Identificáronse os elementos das bases de datos relacionais.

(MP0440\_23) CA5.2 Creáronse bases de datos ofimáticas.

(MP0440\_23) CA5.3 Utilizáronse as táboas da base de datos (inserir, modificar e eliminar rexistros).

(MP0440\_23) CA5.4 Utilizáronse asistentes na creación de táboas e consultas, formularios e informes.

(MP0440\_23) CA5.5 Realizáronse procuras e filtraxes sobre a información almacenada.

(MP0440\_23) CA5.6 Aplicáronse macros en operacións repetitivas.

#### **3. Mínimos exixibles para alcanzar a avaliación positiva e os criterios de cualificación**

Os mínimos esixibles para acadar unha avaliación positiva son os derivados da aplicación dos criterios de avaliación contidos no Decreto 191/2010, do 28 de outubro, que regula as ensinanzas do ciclo formativo de grao medio correspondente ao título de técnico en xestión administrativa, para o módulo de tratamento informático da información.

Criterios de cualificación:

Primeira parte da proba: Terá carácter eliminatorio e consistirá nun cuestionario tipo test. A cualificación desta primeira parte será de cero a dez puntos, onde cada resposta incorrecta restará unha correcta e as non contestadas non penalizan. Para a súa superación as persoas candidatas deberán obter unha puntuación igual ou superior a cinco puntos.

Finalizada esta primeira parte da proba, as comisións de avaliación exporán a puntuación obtida polas persoas aspirantes no taboleiro de anuncios do centro onde se realizou.

As persoas aspirantes que superen a primeira parte da proba realizarán a segunda

Segunda parte da proba: Terá carácter eliminatorio e consistirá no desenvolvemento de varios supostos prácticos. A cualificación desta segunda parte da proba será de cero a dez puntos. Para a súa superación as persoas candidatas deberán obter unha puntuación igual ou superior a cinco puntos. As persoas que non superen a primeira parte da proba serán cualificadas cun cero nesta segunda parte.

A cualificación final correspondente da proba de cada módulo profesional será a media aritmética das cualificacións obtidas en cada unha das partes, expresada con números enteiros, redondeada á unidade máis próxima. No caso das persoas aspirantes que suspendan a segunda parte da proba, a puntuación máxima que poderá asignarse será de 4 puntos.

Os membros da comisión de avaliación poderán excluír de calquera parte da proba dun determinado módulo profesional as persoas aspirantes que leven a cabo calquera actuación de tipo fraudulento. Neste caso, o profesor/a do módulo profesional cualificará esa parte da proba do módulo cun cero.

Finalizada a segunda parte da proba, as comisións de avaliación exporán as puntuacións obtidas no taboleiro de anuncios do centro onde se realizou.

Considéranse actuacións fraudulentas, entre outras:

- Utilización de teléfonos móbiles. Estes dispositivos só poden entrar na aula se están apagados.
- Reloxos intelixentes. Non poden ser utilizados no modo de reloxo convencional.

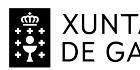

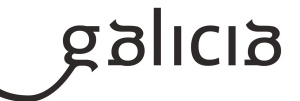

- Utilización de chuletas ou pinganillo. Para isto último os aspirantes deberán levar o cabelo recollido de ser o caso.

## **4. Caracteríticas da proba e instrumentos para o seu desenvolvemento**

#### **4.a) Primeira parte da proba**

Consistirá nun cuestionario tipo test, de reposta única, que versará sobre unha mostra suficientemente significativa dos criterios de avaliación establecidos na programación para esta parte. Para acadar un 5 hai que ter polo menos a metade das respostas correctas, tendo en conta que cada fallo restará un resposta correcta.

Queda prohibido o emprego de correctores de todo tipo. En caso de equivocación escribirase a palabra NON ao lado da resposta incorrecta e a palabra SI ao lado da correcta. En caso de non estar correctamente indicado,a resposta será incorrecta. Só se empregarán bolígrafos azuis e negros. Queda prohibido o emprego doutras cores ou de lapiceiros.

Constar que esta proba é eliminatoria segundo a orde do 05/04/2013, DOGA 16/04/2013

#### **4.b) Segunda parte da proba**

Consta de dous apartados: O primeiro apartado versará sobre supostos prácticos das principais aplicacións de Microsoft Office: Windows

Microsoft Office Word Microsoft Office Excel Microsoft Office Access Microsoft Office PowerPoint Microsoft Office Outlook GIMP Windows Movie Maker

Este apartado terá un valor máximo de 5 puntos. Para poder superar esta segunda parte é necesario obter como mínimo un 2,5 neste apartado.

O segundo apartado corresponderá coa parte de Operatoria de teclados. Vanse ter en conta os seguintes aspectos:

- Colocación correcta dos dedos
- Adoptar unha postura correcta
- Non mirar ao teclado
- Velocidade

- Erros

A proba realizarase dividindo a pantalla en dous documentos Word. Un terá unha noticia e o outro será o documento en branco no que o alumnado deberá copiar dita noticia durante un minuto, que será cronometrado polo profesor.

Para aprobar esta parte é necesario, nun minuto, realizar 220 pulsacións, que se corresponden cun 2,5 na nota deste apartado. Cada pulsación por encima ou por debaixo desta cifra vai supoñer 0,025 puntos máis ou menos de 2,5, respectivamente. Para que este apartado faga media co anterior é necesario obter un 2 na nota, isto é 200 pulsacións por minuto. O número de erros ten que ser sempre igual ou inferior a 2 por minuto. A postura diante do ordenador debe ser a adecuada. Mirar ao teclado con moita frecuencia suporá a descalificación do alumnado. A incorrecta

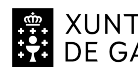

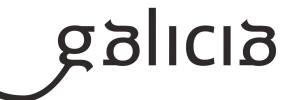

colocación dos dedos implicará tamén a descalificación.

Instrumentos necesarios: ordenador e memoria USB.